#### $9 \text{ к\,arc}$

#### Контрольная работа №1 по теме «Математические основы информатики» **Вариант** 1

1. Запишите в развернутом виде следующие числа:

- a)  $A10 = 1997,25$ ;
- $(6)$  A16 = 918;
- $B)$  A8 = 145:
- $r)$  A2 = 101010.
- 2. Переведите в десятичную систему двоичное число 100001100.
- 3. Переведите в двоичную систему десятичное число 137.
- 4. Переведите в десятичную систему следующие числа:
- a)  $1518$ :
- $6)$  2C16.
- 5. Запишите число 148,810 тремя различными способами в форме с

плавающей запятой.

- 6. Запишите числа в естественной форме:
- a) 128,3 105;
- $(6)$  1345 100;

в) 0.789E-4.

- 7. Нормализуйте мантиссу в числах:
- a)  $0.0041$  102;

 $6) - 16,78$  10-3.

- 8. Приведите по одному примеру истинного и ложного высказываний.
- 9. Вычислите:  $((1 & 0) 1) & (1 A)$ .
- 10. Составьте таблицу истинности для следующей логической функции:

 $F = X \& \neg Y \neg X \& Y.$ 

11. Лополнительная залача.

Богини Гера, Афина и Афродита пришли к юному Парису, чтобы тот

решил, кто из них прекраснее. Представ перед Парисом, богини высказали следующие утверждения:

Афродита: «Я самая прекрасная».

Афина: «Афродита не самая прекрасная».

Гера: «Я самая прекрасная».

Афродита: «Гера не самая прекрасная».

Афина: «Я самая прекрасная».

Парис предположил, что все утверждения прекраснейшей из богинь

истинны, а все утверждения двух других богинь ложны. Мог ли Парис вынести решение, кто прекраснее из богинь?

# Вариант 2

1. Запишите в развернутом виде следующие числа:

a)  $A10 = 361,105$ ;

 $(6)$  A16 = 224;

 $B)$  A8 = 521;

 $r)$  A2 = 111011.

2. Переведите в десятичную систему двоичное число 111001101.

3. Переведите в двоичную систему десятичное число 192.

4. Переведите в десятичную систему следующие числа:

a) 7018.

 $6)$  3A16.

5. Запишите число 568,1810 тремя различными способами в форме с плавающей запятой.

- 6. Запишите числа в естественной форме:
- a) 0,001283 105;

 $6)$  13,4501 100;

в) 0.923Е-3.

7. Нормализуйте мантиссу в числах:

a)  $0.000156102$ ;

 $(6) -0.01678103.$ 

8. Приведите по одному примеру истинного и ложного высказываний.

9. Вычислите:  $((0 & 0) 0) & (1 A)$ .

10. Составьте таблицу истинности для следующей логической функции:

 $F = \neg X \& \neg Y \times \& Y.$ 

11. Лополнительная залача

Богини Гера, Афина и Афродита пришли к юному Парису, чтобы тот решил, кто из них прекраснее. Представ перед Парисом, богини высказали

следующие утверждения:

Афродита: «Я самая прекрасная».

Афина: «Афродита не самая прекрасная».

Гера: «Я самая прекрасная».

Афродита: «Гера не самая прекрасная».

Афина: «Я самая прекрасная».

Парис предположил, что все утверждения прекраснейшей из богинь

истинны, а все утверждения двух других богинь ложны. Мог ли Парис вынести решение, кто прекраснее из богинь?

#### Итоговый тест по теме «Хранение и обработка информации в базах данных» http://files.school-collection.edu.ru/dlrstore/6e8bcbb3-85f7-4e8c-be3fc40f64b0e18c/9 13.swf

// Контрольная работа №2 по теме «Моделирование и формализация»

#### 1. Модель есть замещение изучаемого объекта другим объектом, который отражает:

- Все стороны данного объекта; a)
- Некоторые стороны данного объекта;  $b)$
- $\mathbf{c}$ ) Существенные стороны данного объекта;
- $\mathbf{d}$ Несущественные стороны данного объекта.
- $2.$ Результатом процесса формализации является:
- Описательная модель; a)
- $b)$ Математическая модель;
- Графическая модель;  $c)$
- $\mathbf{d}$ Предметная модель.
- $3.$ Информационной моделью организации занятий в школе является:
- Свод правил поведения учащихся; a)
- Список класса:  $b)$
- Расписание уроков;  $\mathbf{c}$ )
- $\mathbf{d}$ Перечень учебников.
- Предметной моделью является:  $\boldsymbol{4}$ .
- Макет самолета: a)
- $b)$ Карта:
- $\mathbf{c})$ Чертеж;
- $\mathbf{d}$ Диаграмма.
- 5. Генеалогическое дерево семьи является:
- Табличной информационной моделью; a)
- b) Иерархической информационной моделью;
- c) Сетевой информационной моделью;
- d) Предметной информационной моделью.
- **6. Информационной моделью является:**
- a) Анатомический муляж;
- b) Макет здания;
- c) Модель корабля;
- d) Диаграмма.
- **7. Формальный я зык – это …**
- a) Японский;
- b) Паскаль;
- c) Английский;
- d) Французский.
- **8. Какие два слова образуют неверную пару**
- a) Макет и Карта;
- b) Чучело и Макет;
- c) Чучело и Муляж;
- d) Муляж и Макет.

## **9. Материальная модель реального объекта представляет собой:**

a) Точную физическую модель изучаемого объекта, записанную на алгоритмическом языке;

b) Указание исполнителю выполнить последовательность действий для получения макета объекта;

c) Упрощенное подобие этого объекта, которое воспроизводит его форму и размеры в нужном масштабе;

d) Материальное представление всех физических свойств объекта и всех связей между ними.

# **Практическая часть**

#### **1. Построить табличную модель по следующим данным в программе MS WORD:**

Во время каникул веселые человечки отправились путешествовать на разных видах транспорта. Незнайка проплыл 50 км на пароходе, проехал 40 км на поезде и пролетел 100 км на самолете. Поэт Цветик проплыл на пароходе 100 км и проехал на поезде 20 км. Торопыжка пролетел на самолете 200 км и проехал поездом 10 км. Доктор Медуница проехала на поезде 30 км и проплыла на пароходе 60 км. Стоимость проезда на поезде составляет 1 монету за км, на пароходе – 2 монеты за км, на самолете – 4 монеты за км.

*1. Какое расстояние проехал каждый из человечков и сколько денег он заплатил за дорогу?*

*2. Какое расстояние все человечки вместе проехали на каждом виде транспорта и сколько им это стоило?*

*3. Сколько денег все человечки вместе заплатили за все виды транспорта?*

# **2. Построить табличную модель по следующим данным в программе MS WORD:**

Незнайка, Торопыжка и Кнопка летом занялись выращиванием овощей. Когда собрали урожай, оказалось, что Незнайка вырастил 40 кг капусты, 15 кг моркови, 10 кг огурцов и 18 кг лука. Торопыжка вырастил 50 кг капусты, 25 кг моркови, 12 кг огурцов и 2 кг лука. Кнопочка вырастила 30 кг капусты, 30 кг моркови, 20 кг огурцов и 5 кг лука.

*1. Сколько всего овощей вырастил каждый из человечков?*

2. Какое общее количество овощей одного вида вырастили все три человечка?

 $\overline{3}$ Сколько всего овощей было собрано?

Ключ

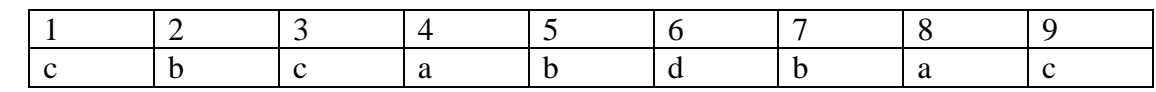

Практическая часть:

 $\mathbf{1}$ 

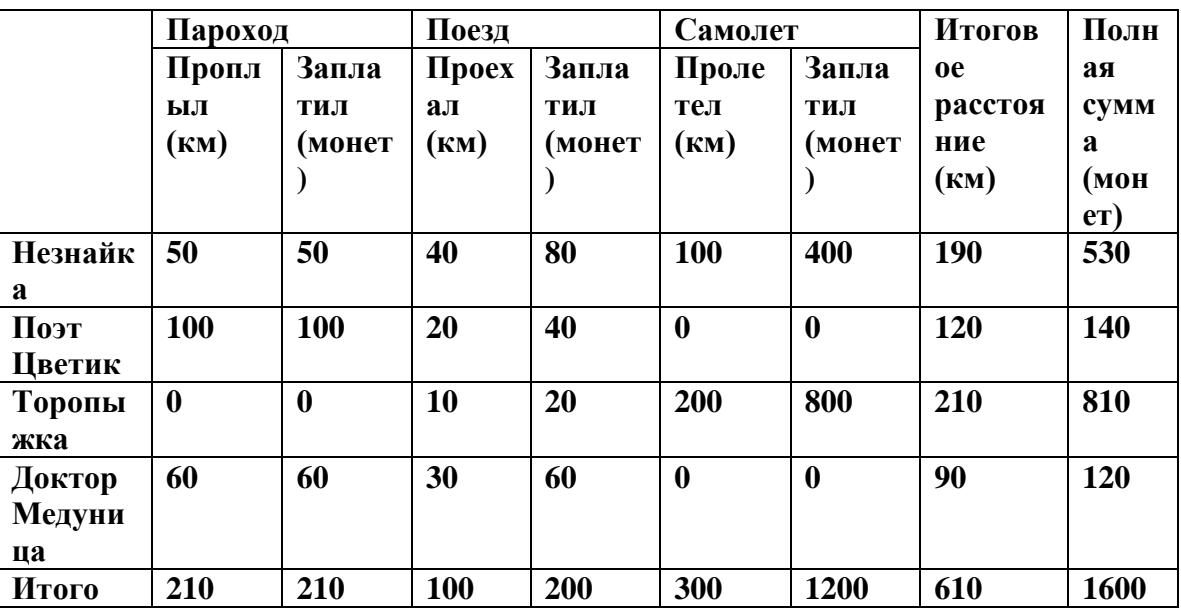

 $2<sub>1</sub>$ 

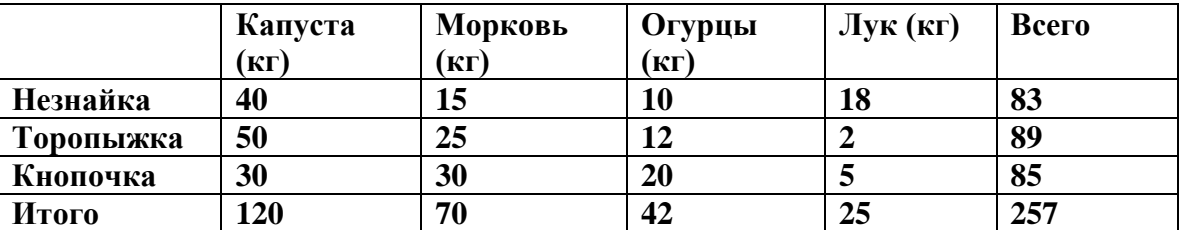

Итоговый тест «Управление и алгоритмы» http://files.schoolcollection.edu.ru/dlrstore/8b364ff7-702a-4cd4-bc4a-e91095a498fe/9\_8.swf // Контрольная работа №3 «Основы алгоритмизации»

# Вариант 1

1) Алгоритм - это:

протокол вычислительной сети;  $\mathbf{a}$ 

правила выполнения определенных действий;  $\mathbf{b}$ 

описание последовательности действий, строгое исполнение которых приводит к  $\mathbf{c}$ решению поставленной задачи за конечное число шагов;

ориентированный граф, указывающий порядок выполнения некоторого набора  $\mathbf{d}$ команд:

набор команд для компьютера.  $\epsilon$ )

2) Алгоритм включает в себя ветвление, если:

он составлен так, что его выполнение предполагает многократное повторение одних  $a)$ и тех же действий;

он представим в табличной форме;  $\mathbf{b}$ 

 $\mathbf{c}$ его команды выполняются в порядке их естественного следования друг за другом независимо от каких-либо условий;

 $\mathbf{d}$ ход его выполнения зависит от истинности тех или иных условий;

```
\epsilon)
     он включает в себя вспомогательный алгоритм.
3) Свойство алгоритма, заключающиеся в отсутствие ошибок (алгоритм должен
приводить к правильному результату для всех допустимых входных значениях),
называется:
a)Массовость:
\mathbf{b}Конечность;
\mathbf{c}Дискретность;
     Результативность;
\mathbf{d}Детерминированность:
\mathbf{e}4) Свойство алгоритма, заключающиеся в том, что один и тот же алгоритм можно
использовать с разными исходными данными, называется:
     летерминированность
a)\mathbf{b}массовость
\mathbf{c}конечность
\mathbf{d}дискретность
     результативность
\bf e)5) Какая структура программы верная. Перечислите и объясните найденные ошибки:
a)Begin
program MyFirst;
X:=Y+195:
end.
\mathbf{b}program MyProg:
begin
Writeln ('Привет');
end.
6) Какое значение будет принимать переменная X, после выполнения фрагмента
программы. Запишите решение и ответ:
f:=17;
d = 5If f =d then x:=f else x:=dA) 5: E) 12; B) 2; \Gamma) 17
7) Чему будет равно значение переменной с в результате выполнения серии операторов.
Запишите решение и ответ:
                                                                              A=2a := 6*12 + 3:
b := a \text{ div } 10 + 5:
                                                                              I:=2, 4a := b \mod 10 + 1;
c := a^*a + b^*b - a/2 * b:
8) Чему будет равен значение А после выполнения алгоритма
                                                                              A = A + 1(рис.1). Запишите решение и ответ.
                                                     Pис. 1
9) Определите, что будет напечатано в результате работы следующе
го фрагмента программы. Запишите решение и ответ:
var k, s: integer;
begin
s:=0:
k:=1:
while k < 11 do begin
s:=s+k;k:=k+1:
end:
write(s):
```
end.

- 10) Составьте блок-схему, напишите программу на языке Паскаль. Задачи:
- Дано целое число. Если оно является положительным, то прибавить к нему 1; в  $\boldsymbol{a}$ ) противном случае вычесть из него 2. Вывести полученное число.
- Найти сумму положительных чисел массива X, состоящего из N элементов. **b**)

# Вариант 2

1) Алгоритм, записанный на «понятном» компьютеру языке программирования, называется:

- a) листингом:
- $\mathbf{b}$ исполнителем алгоритмов;
- $\mathbf{c}$ протоколом алгоритма:
- $\mathbf{d}$ программой;
- текстовкой.  $e)$
- 2) Алгоритм называется циклическим, если:

его команды выполняются в порядке их естественного следования друг за другом  $a)$ независимо от каких-либо условий;

он составлен так, что его выполнение предполагает многократное повторение одних  $\mathbf{b}$ и тех же лействий:

- $\mathbf{c}$ ход его выполнения зависит от истинности тех или иных условий
- $\mathbf{d}$ он включает в себя вспомогательный алгоритм;
- он представим в табличной форме.  $e)$

3) Свойство алгоритма, заключающиеся в том, что каждое действие и алгоритм в целом должны иметь возможность завершения, называется:

- Дискретность;  $a)$
- $\mathbf{b}$ Конечность;
- Результативность;  $\mathbf{c}$
- Детерминированность;  $\mathbf{d}$
- $\mathbf{e}$ Массовость

4) Свойство алгоритма, заключающиеся в том, что алгоритм должен состоять из конкретных действий, следующих в определенном порядке, называется:

- Дискретность; a)
- Массовость;  $\mathbf{b}$
- $\mathbf{c}$ Конечность:
- $\mathbf{d}$ Результативность;
- Летерминированность:  $e)$
- 5) Найдите ошибки в записях оператора:
- a) Write  $\mathbb{O}$ ;
- b) Writeln:
- c) Writeln (Введите любое число);
- d) Write X.Y:
- е) WRITELN ('воскресенье, нерабочий день');
- 6) Какое значение будет принимать переменная X, после выполнения фрагмента

программы Запишите решение и ответ:

 $f:=5$ :

 $d:=7$ :

If  $f$  =d then  $x:=f$  else  $x:=d$ a)  $5$ :  $b) 6:$ c)  $7:$  $d)$  1 7) Чему будет равно значение переменной с в результате выполнения серии операторов. Запишите решение и ответ:  $x = 8 + 2*5$  $y:=(x \mod 10) + 14;$ 

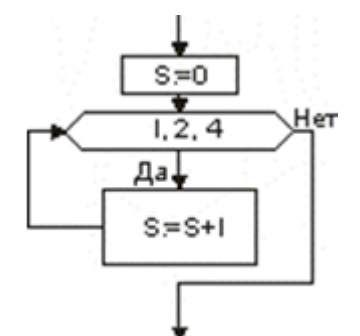

 $x:=(y \div 10) + 3;$  $c:= x - y;$ 8) Чему будет равен значение S после выполнения алгоритма (рис.1). Запишите решение и  $P$ ис. $1$ ответ. 9) Определите, что будет напечатано в результате работы следующего фрагмента програм мы. Запишите решение и ответ var k, s: integer; begin  $s:=0$ :  $k:=0$ : while  $k < 30$  do begin  $k:=k+3$ :  $s:=s+k;$ end;  $write(s);$ end. 10) Составьте блок-схему, напишите программу на языке. Задачи:

Даны два числа. Вывести большее из них.  $\boldsymbol{a}$ )

 $\boldsymbol{b}$ Найти максимальное число массива X, состоящего из N элементов.

#### Ответы к итоговой контрольной работе по теме «Основы алгоритмизации». 9 класс.  $\overline{\phantom{a}}$

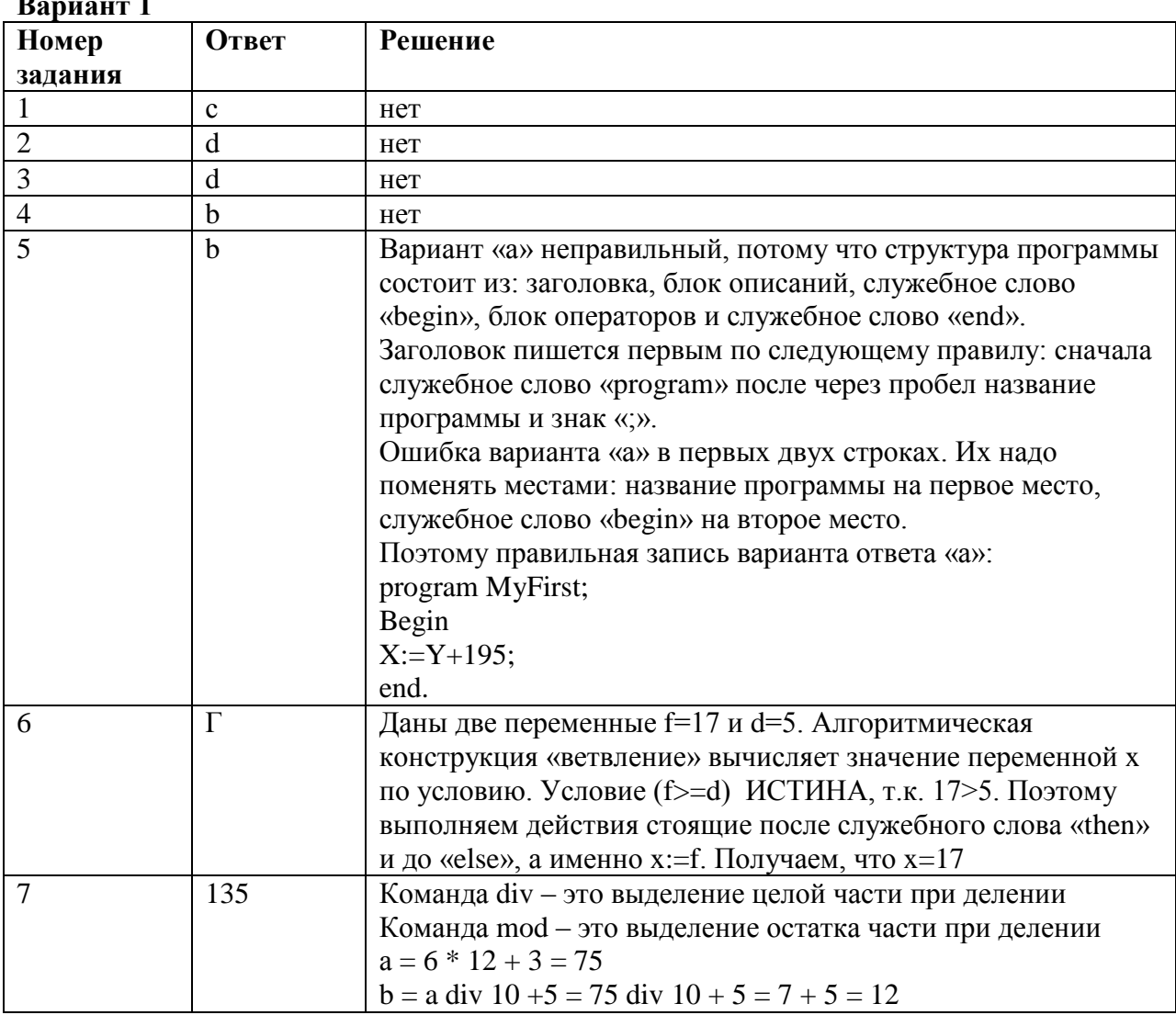

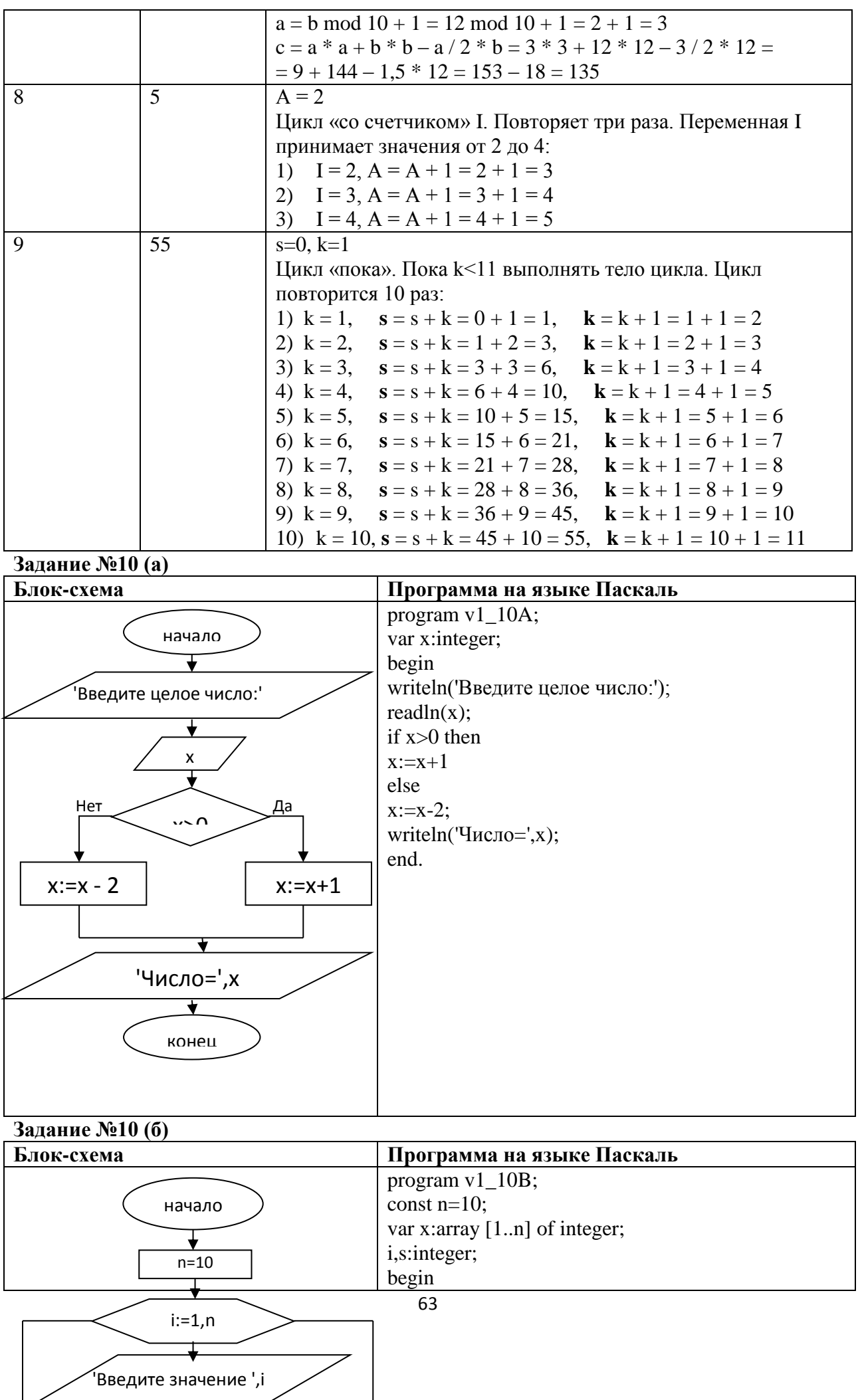

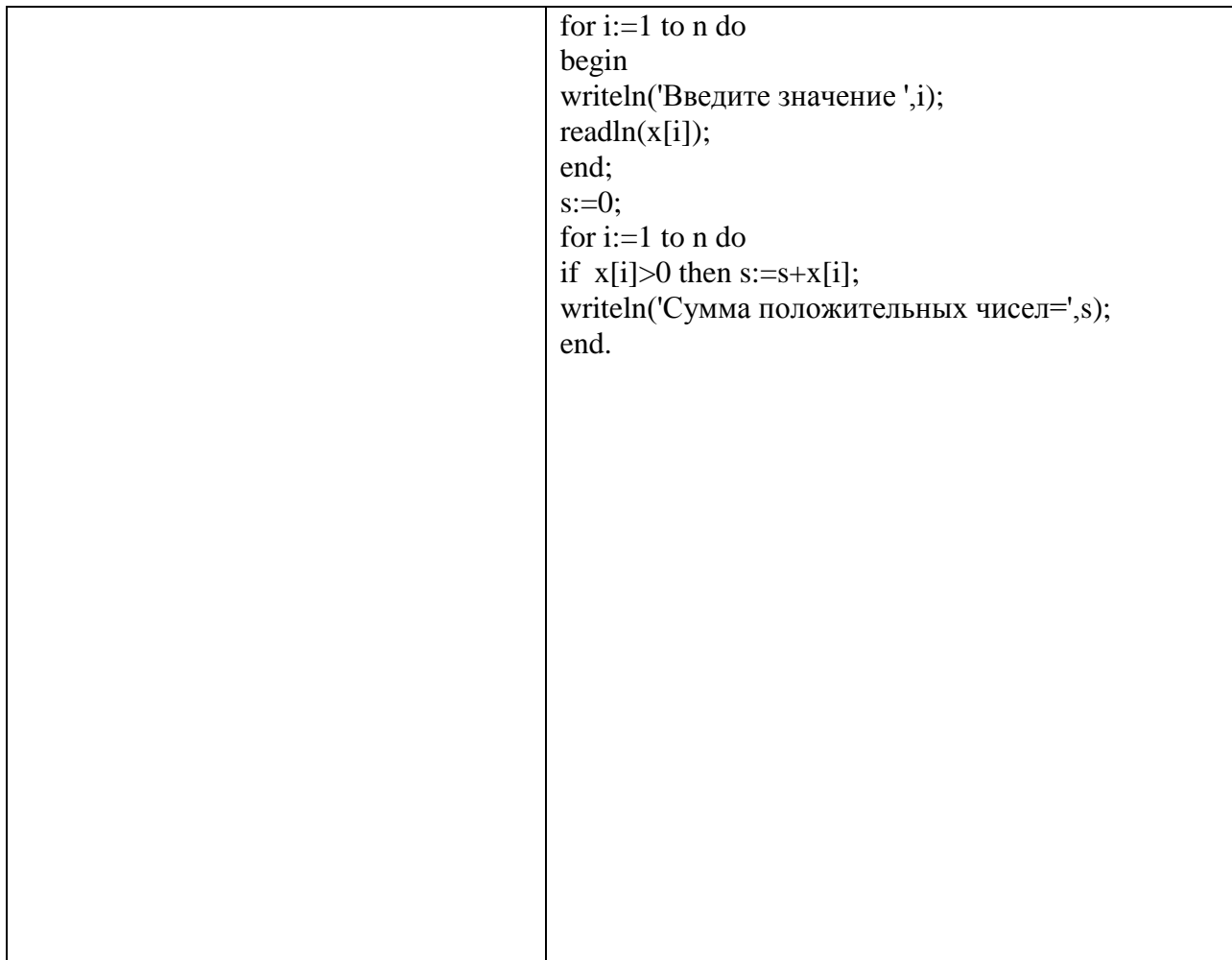

# Вариант 2

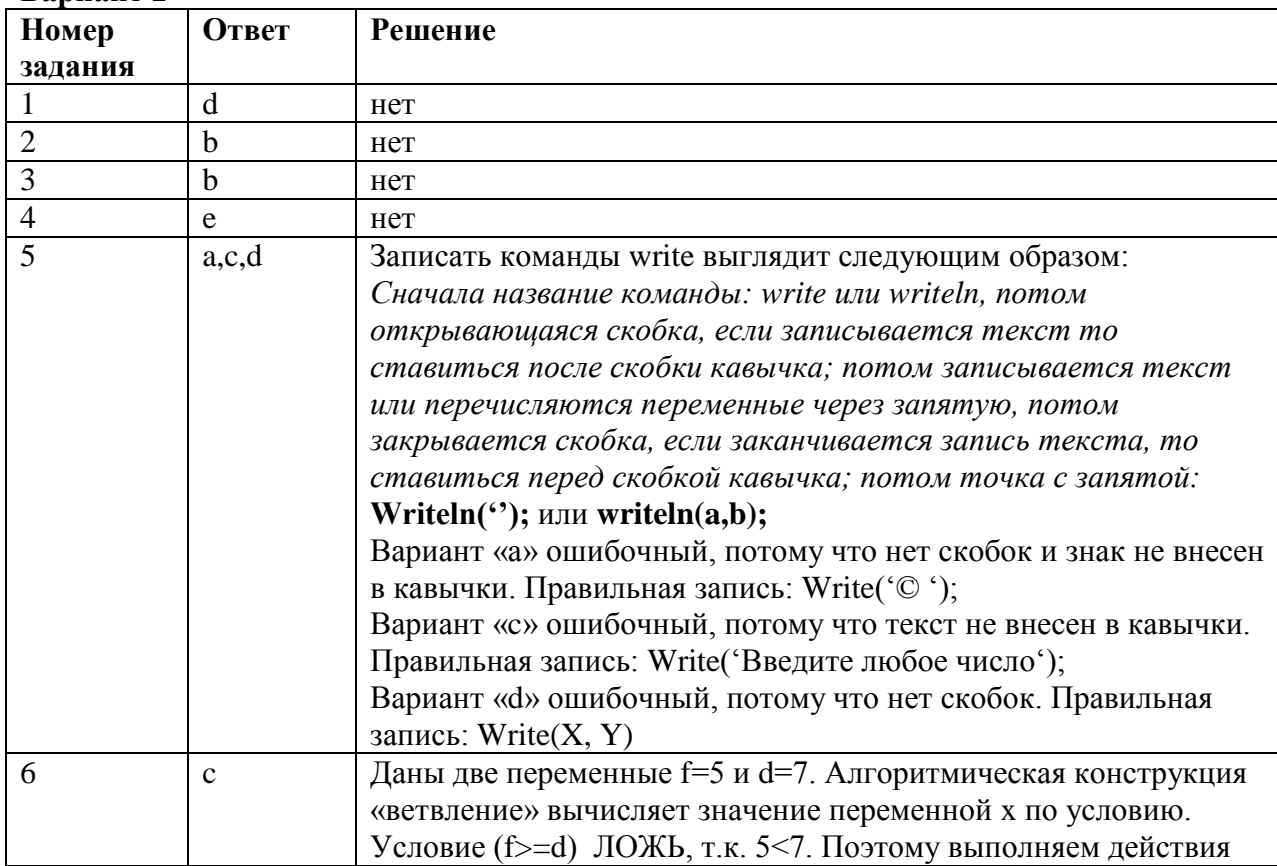

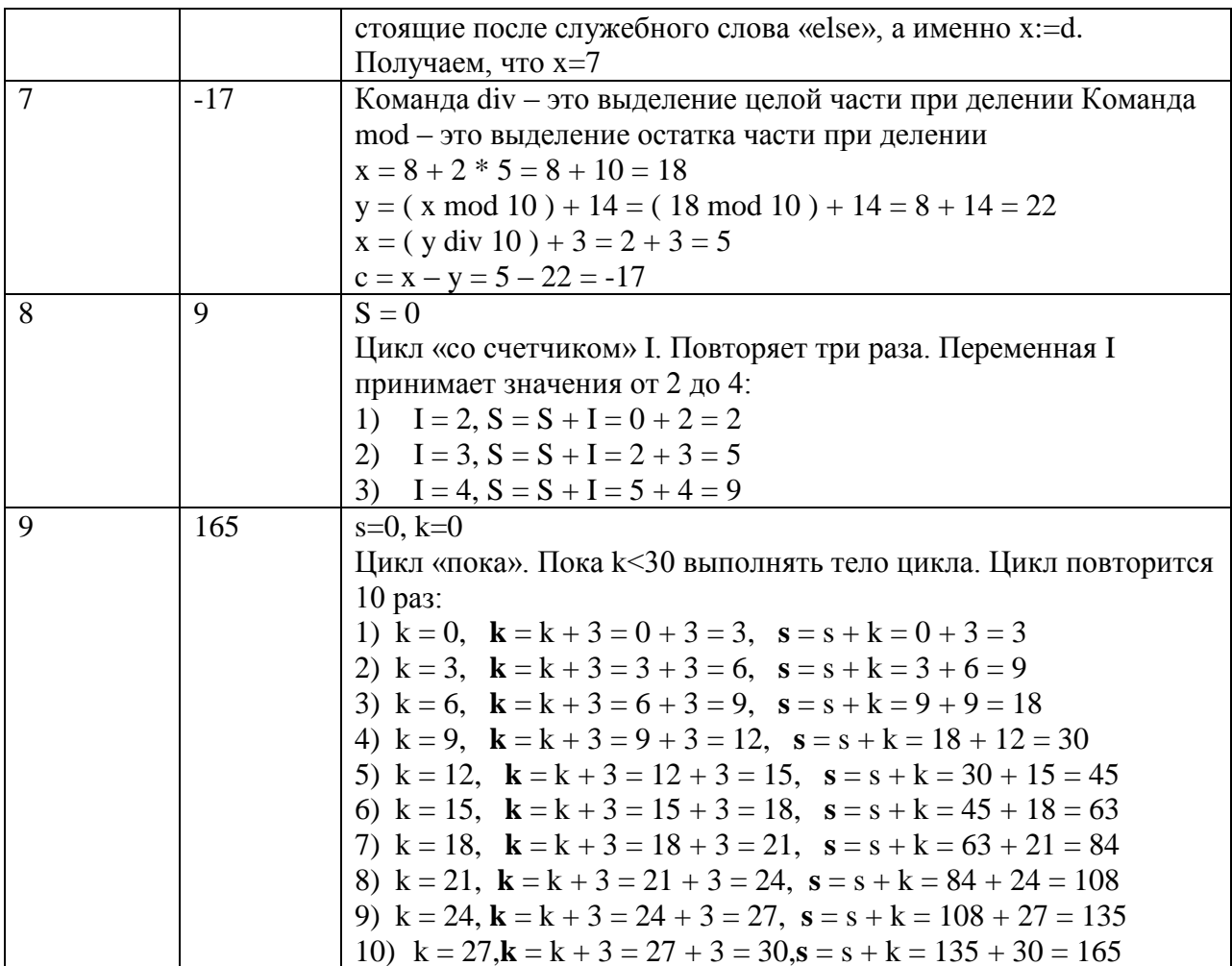

Задание №10 (а)

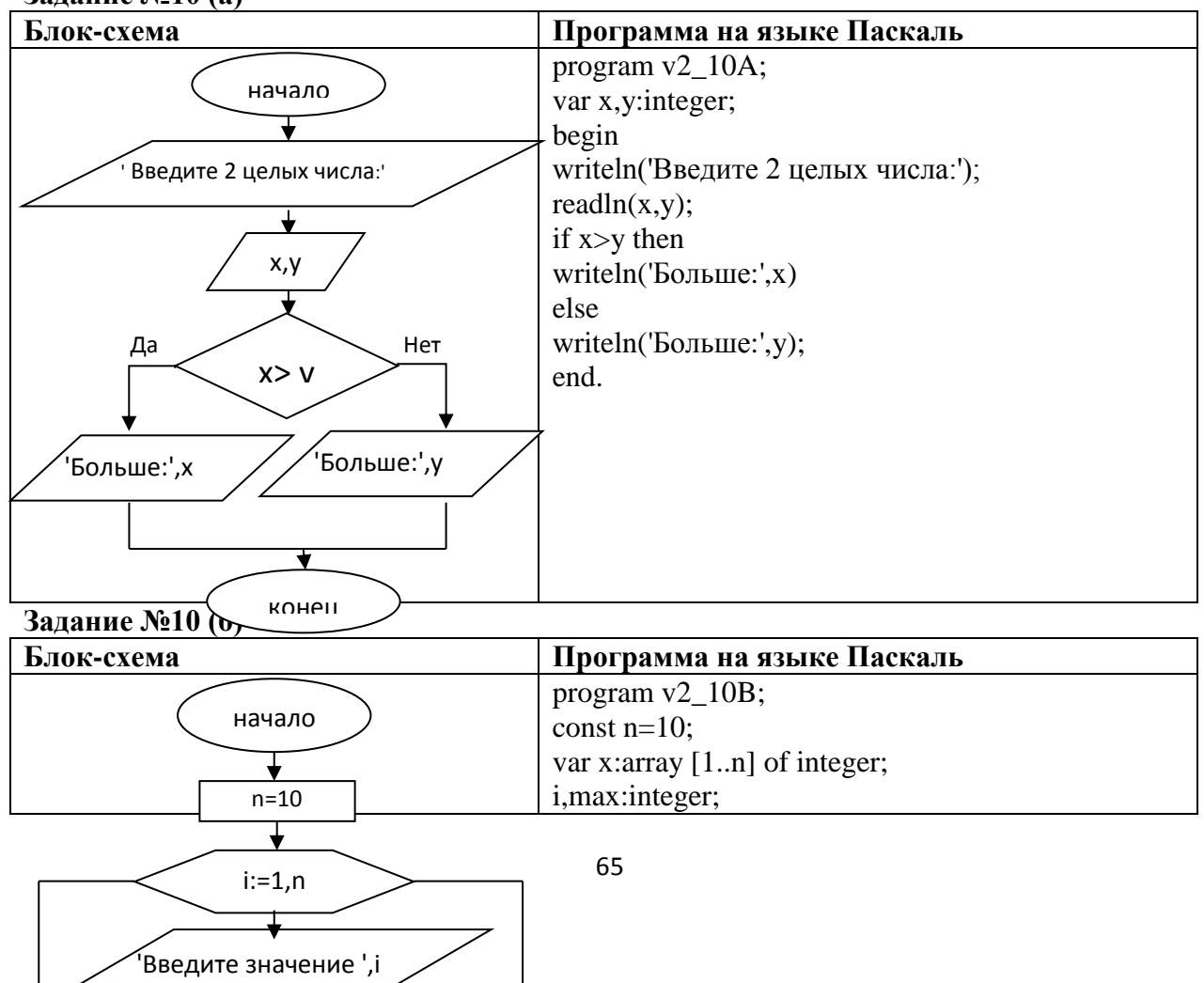

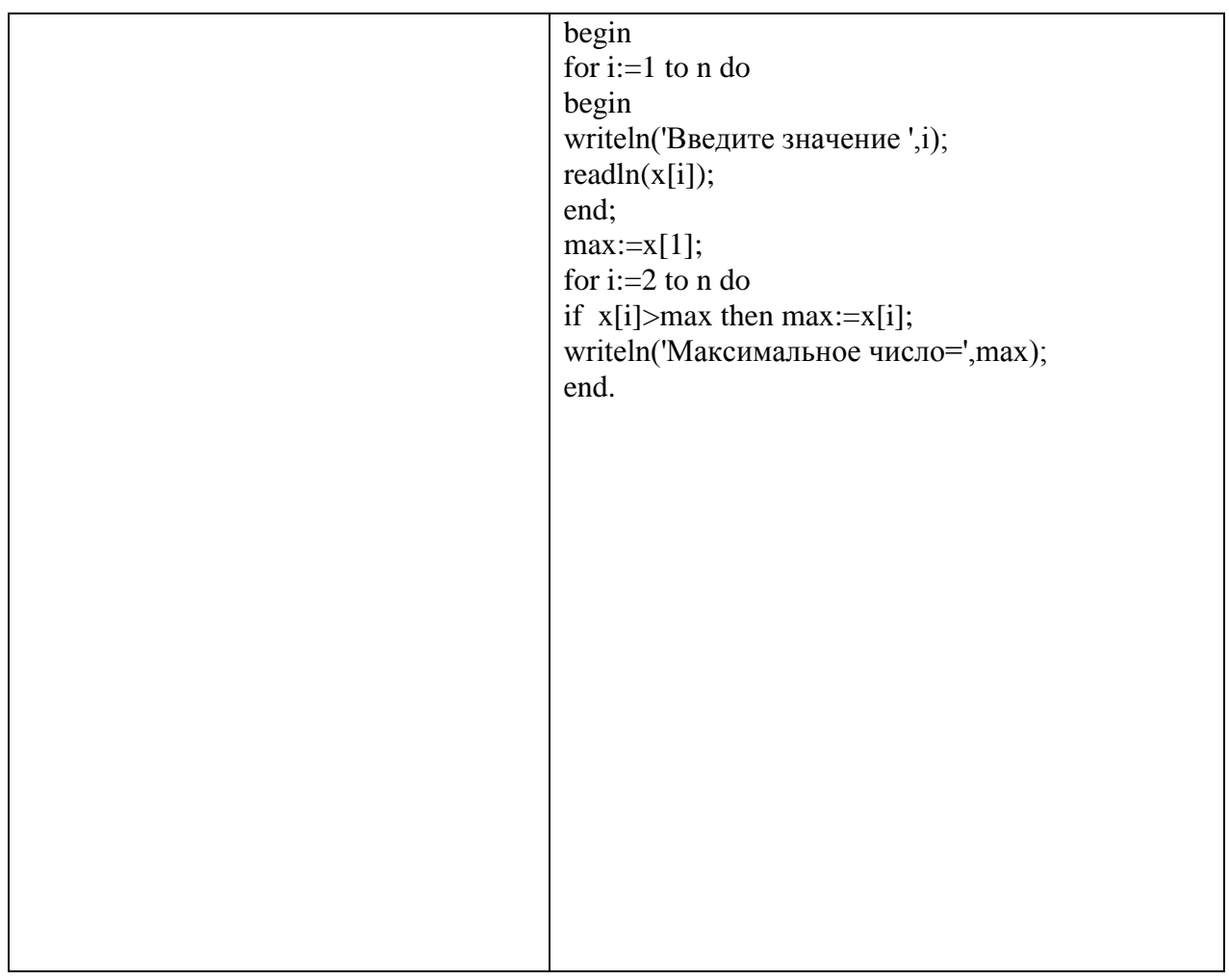

# Практическая контрольная работа №4 по теме «Начала программирования»

Выполняется в среде программирования Паскаль.

# Вариант 1

1. Составить программу, выводящую на экран значение вещественной переменной х, равное значению выражения; а и b - целочисленные переменные, их значения вводятся с клавиатуры.

2. Составить программу, запрашивающую оценки за контрольные работы по информатике и физике. Если их сумма не менее 8, то на экран должен выводиться комментарий «Молодец!», в противном случае - «Подтянись!».

3. Найти сумму квадратов натуральных чисел от 15 до 25.

4. Создать массив а из десяти целых чисел, принадлежащих промежутку [0; 25). Вывести полученный массив на экран. Подсчитать k - количество элементов массива, значение которых превышает 12.

# Вариант 2

1. Найти среднее арифметическое трѐх целых случайных чисел, принадлежащих промежутку  $[0; 10)$ .

2. Составить программу, определяющую, существует ли треугольник, длины сторон которого равны а, b и с.

3. Найти количество натуральных целых чисел, не превышающих

100 и кратных 5.

4. Создать массив а из десяти целых чисел, принадлежащих промежутку [-50; 50). Вывести полученный массив на экран. Подсчитать сумму положительных и количество отрицательных элементов массива.

## Вариант 3.

1. Вычислить значение у=х6 рациональным способом, то есть за минимальное количество операций; х - произвольное натуральное число, не превышающее 5.

2. Составить программу для вычисления значения выражения max  $(x+y, x*y) + 2$ .

3. Найти и вывести на печать сумму всех натуральных чисел из промежутка от А до В, кратных 5 и 13 (А и В водятся с клавиатуры).

4. Создать массив а из десяти целых чисел, принадлежащих промежутку [0; 20). Вывести полученный массив на экран. Вычислить количество элементов массива, значения которых превышают среднее арифметическое значений его элементов.

# Практическая контрольная работа №5 по теме «Обработка числовой информации в электронных таблицах»

# TEOPETHUECKAS UACTL

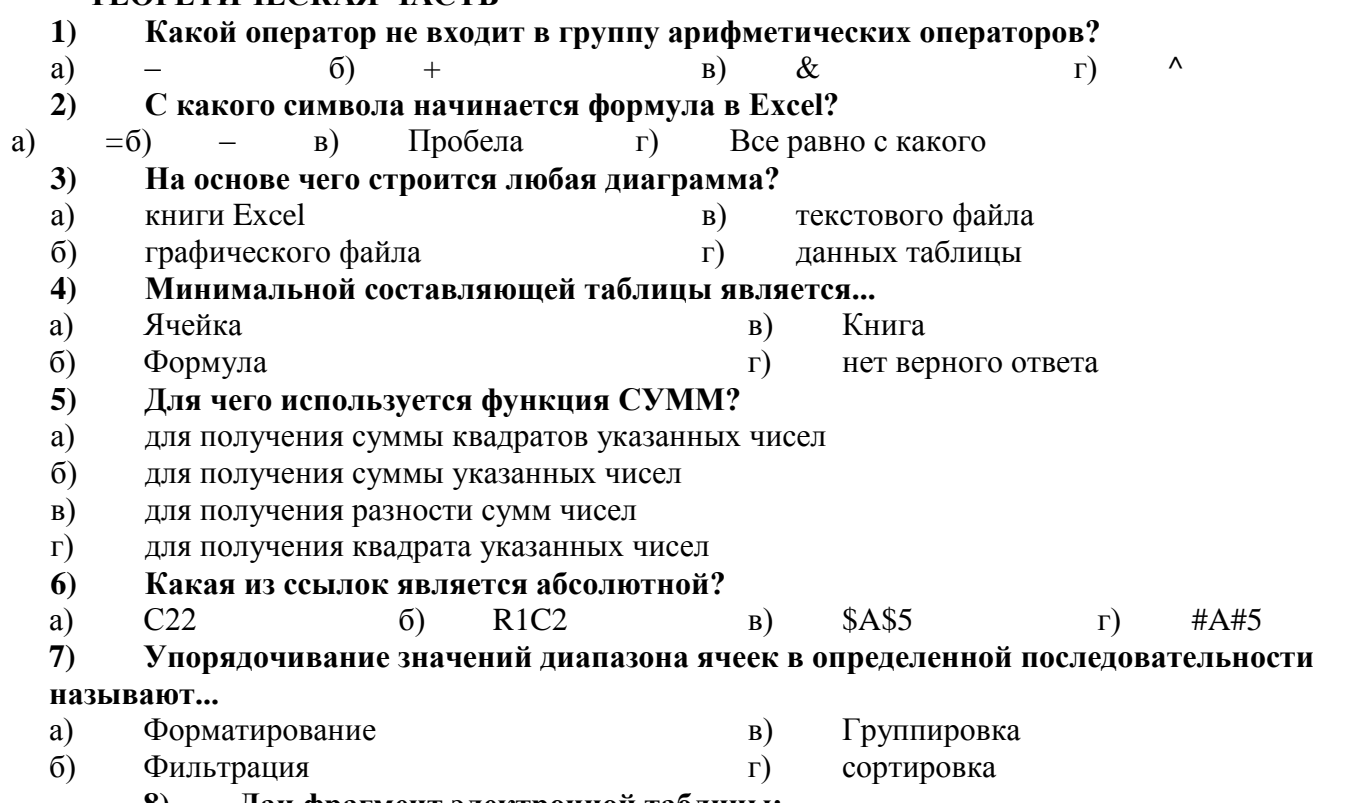

Дан фрагмент электронной таблицы: 8)

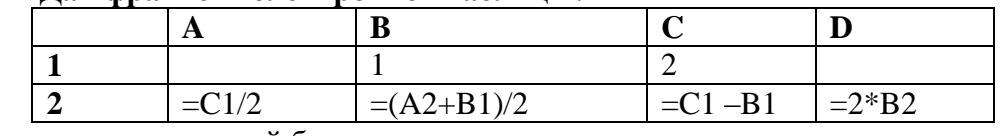

После выполнения вычислений была построена диаграмма по значениям диапазона ячеек А2:D2. Укажите получившуюся диаграмму.

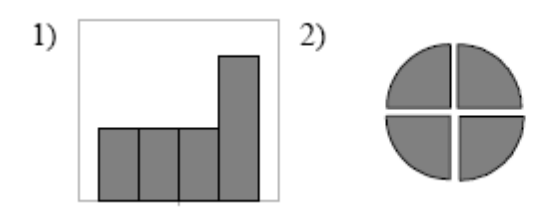

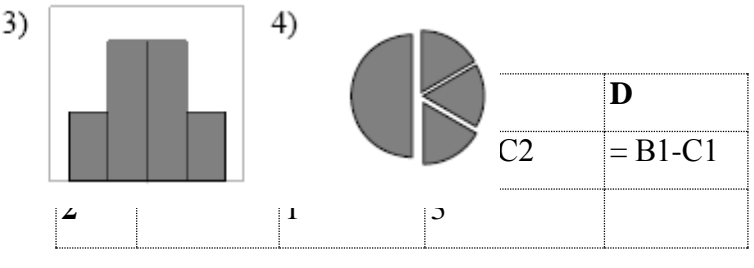

 $9)$ Дан фрагмент электронной

#### **таблицы:**

После выполнения вычислений была построена диаграмм» по значениям диапазона ячеек A1:D1. Укажите получившуюся диаграмму.

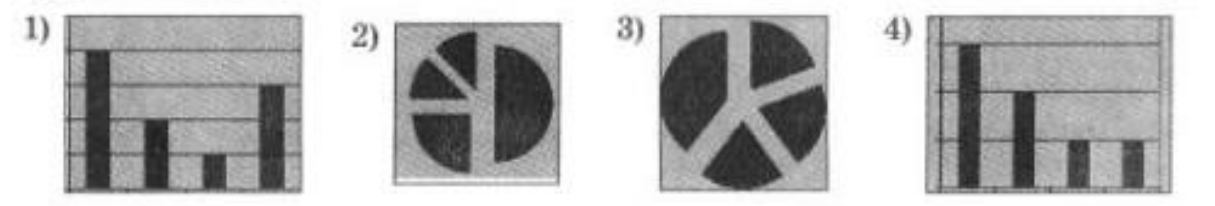

#### **ПРАКТИЧЕСКАЯ ЧАСТЬ**

1) В ячейке **A2** размещена стоимость оплаты отопления 1 кв. м. квартиры, а в ячейке **B2** стоимость оплаты за пользование холодной водой с одного жильца. В столбце **C** рассчитайте стоимость оплаты отопления для нескольких квартир (площадь каждой квартиры указана на рисунке). В столбце **D** рассчитайте стоимость оплаты за пользование холодной водой. В столбце E - общую стоимость платы за квартиру.

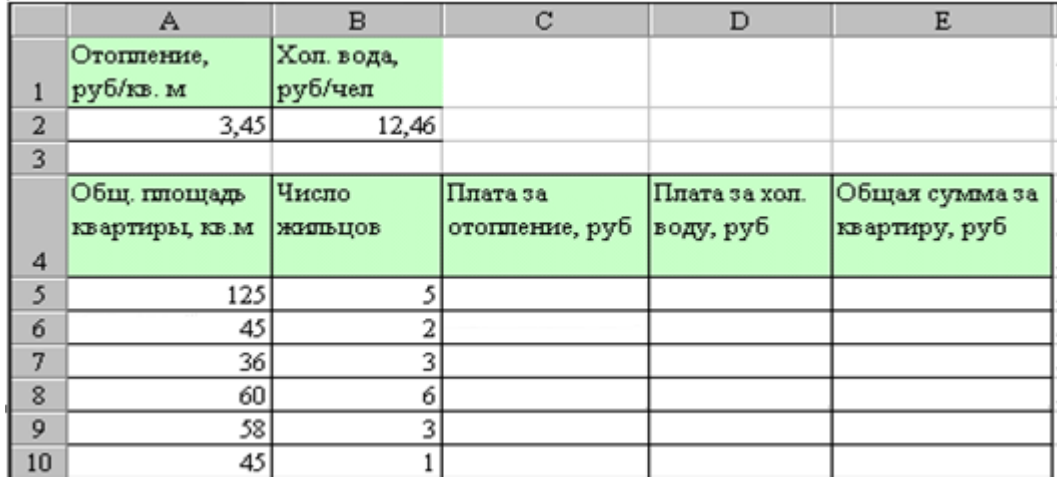

2) В январе прошлого года вы заплатили за услуги телефонной связи в вашем офисе 50 руб. абонентской платы и 900 руб. за междугородние переговоры. Посчитайте сколько ваша фирма заплатила за год за телефон, если абонентская плата не изменялась в течение всего года, а оплата услуг междугородней связи в каждый следующий месяц года увеличивалась на 1,5% по сравнению с предыдущим месяцем. Установите для результата расчетов оплаты по месяцам и для суммы денежный формат с двумя знаками после запятой.

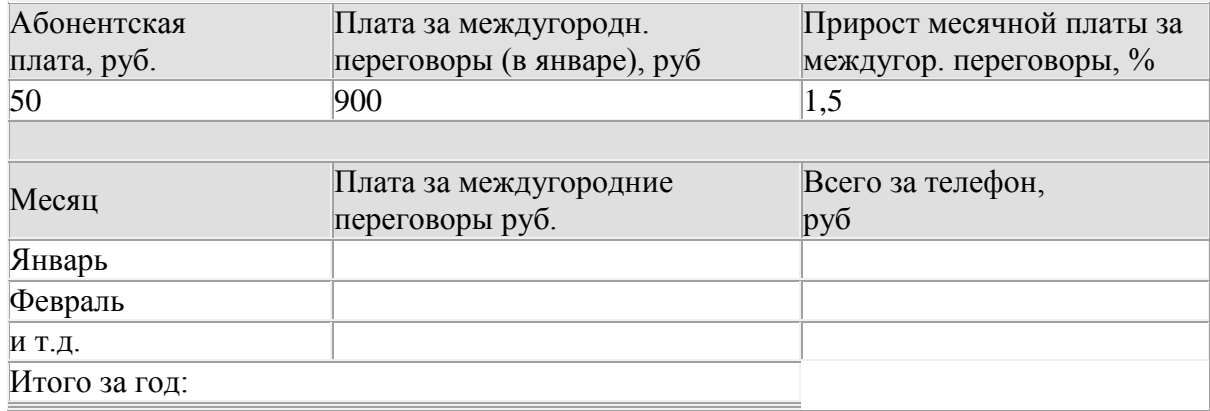

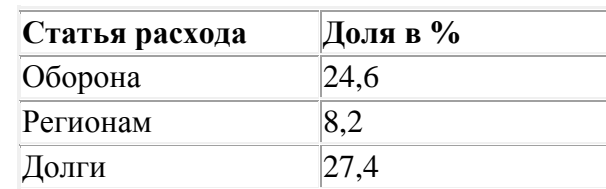

#### Постройте круговую диаграмму под  $3)$ названием "Расхолы федерального бюджета". Вставьте в диаграмму пояснительную надпись "Проект на 2010 год". Диаграмма должна быть снабжена легендой и метками данных. Подсчитайте долю прочих расходов бюджета, если вся сумма расходов составляет 100%. Данные для диаграммы в таблице:

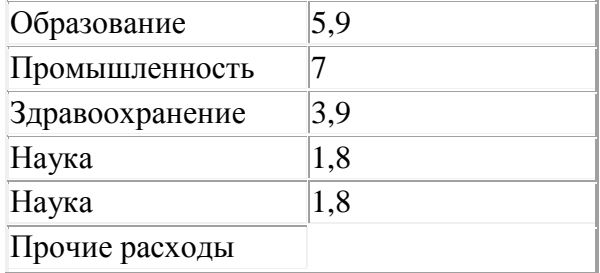

# КЛЮЧ К ТЕОРЕТИЧЕСКОЙ ЧАСТИ

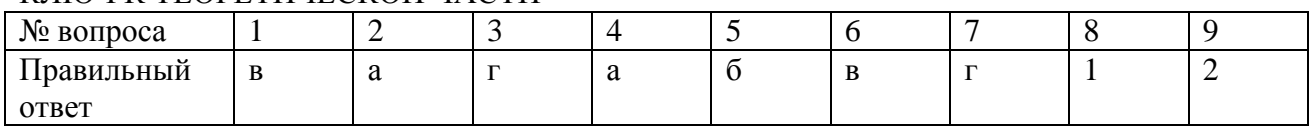

Итоговый тест по теме «Передача информации в компьютерных сетях» http://files.school-collection.edu.ru/dlrstore/cbe8b50c-d091-4779-9c61bdc8a87dd66b/9\_10.swf // http://svetly5school.narod.ru/ItogTestCompSeti.htm

#### // Контрольная работа  $\mathbb{N}_2$  6 по теме «Коммуникационные технологии»

- 1. Модем это...
	- а) почтовая программа
	- б) сетевой протокол
	- в) сервис сети Интернет
	- г) техническое устройство
- 2. Компьютер, подключенный к сети Интернет, обязательно имеет...
	- a) IP-адрес
	- б) Web-сервер
	- в) домашнюю web-страницу
	- г) доменное имя

# 3. Браузеры (например, Microsoft Internet Explorer) являются...

- а) сервисами сети Интернет
- б) антивирусными программами
- в) средством просмотра web-страниц

4. На сервере city.my находится файл avto.net, доступ к которому осуществляется по протоколу http. Фрагменты адреса данного файла закодированы буквами А, В,С, ... Запишите

последовательность этих букв, которая кодирует адрес указанного файла в Интернете.

A city

- **Б** avto
- $B'/\ell$
- $\Gamma$  /

 $\overline{\Pi}$  http

- $E$  .my
- Ж net
- Ответ:

- 1. Linux
- 2. Yandex
- 3. Google
- 4. Http
- 5. Rambler

<sup>5.</sup> Найдите в приведенном ниже списке названия поисковых систем. Выбранные ответы запишите по возрастанию их порядковых номеров(без пробелов и каких-либо символов)

Ответ: \_\_\_\_\_\_\_\_\_\_\_\_\_\_\_\_\_\_\_\_\_\_\_\_\_\_\_\_\_\_\_\_\_

6. Как называется клиент-программа для работы пользователя с WWW?

Ответ: \_\_\_\_\_\_\_\_\_\_\_\_\_\_\_\_\_\_\_\_\_\_\_\_\_\_\_\_\_\_\_\_\_

7. Сотруднику фирмы продиктовали по телефону IP-адрес компьютера. Молодой человек адрес записал, но не поставил разделительные точки: 215628319. Восстановите исходный IP-адрес. Ответ:

8. Адрес документа в сети интернет имеет вид:

http://schools.keldysh.ru/info2014/index.htm

Именем сервера является:

- а) http//
- б) schools.keldysh.ru
- в) http//schools.keldysh.ru
- г) info2002/index.htm

9. Каждый компьютер, подключенный к Интернету, имеет свой уникальный IP-адрес. Какой из вариантов может быть Интернет-адресом компьютера?

- а) 123.124.125.26
- б) 123.234.345.456
- в) 123.214.145.256
- г) 123.333.445.113

10. Каждый компьютер, подключенный к Интернету, имеет свой уникальный IP-адрес. Какой из вариантов не может быть Интернет-адресом компьютера?

- а) 210.170.36.217
- б) 210.70.113.17
- в) 210.100.12.200
- г) 210.268.136.217

11.Система компьютеров, связанных каналами передачи информации – это

- а) магистраль
- б) компьютерная сеть
- в) интерфейс
- г) топология

12. Google.ru является:

- а) форумом
- б) браузером
- в) поисковой системой
- г) средством ускорения работы коммуникационной сети

**Итоговая контрольная работа (№7) по информатике 9 класса [http://files.school-collection.edu.ru/dlrstore/aa7d1e9f-8984-431a-8f69-](http://files.school-collection.edu.ru/dlrstore/aa7d1e9f-8984-431a-8f69-3273703136a8/9_21.swf) [3273703136a8/9\\_21.swf](http://files.school-collection.edu.ru/dlrstore/aa7d1e9f-8984-431a-8f69-3273703136a8/9_21.swf) // [http://files.school-collection.edu.ru/dlrstore/ad0647f1-fbf9-4cf0-84ef-](http://files.school-collection.edu.ru/dlrstore/ad0647f1-fbf9-4cf0-84ef-43c12e2720b8/9_23.swf)[43c12e2720b8/9\\_23.swf](http://files.school-collection.edu.ru/dlrstore/ad0647f1-fbf9-4cf0-84ef-43c12e2720b8/9_23.swf)**

# **Вариант 1**

**Часть А** (задание с выбором ответа)

**1**. За минимальную единицу измерения количества информации принимают:

1) байт 2) пиксель 3) бит 4) бот **2**. Шахматная доска состоит из 64 полей: 8 столбцов, 8 строк. Какое количество бит потребуется для кодирования одного шахматного поля?

1) 4 2) 5 3) 6 4) 7

**3.** Получено сообщение, информационный объем которого равен 32 битам. Чему равен этот объем в байтах?

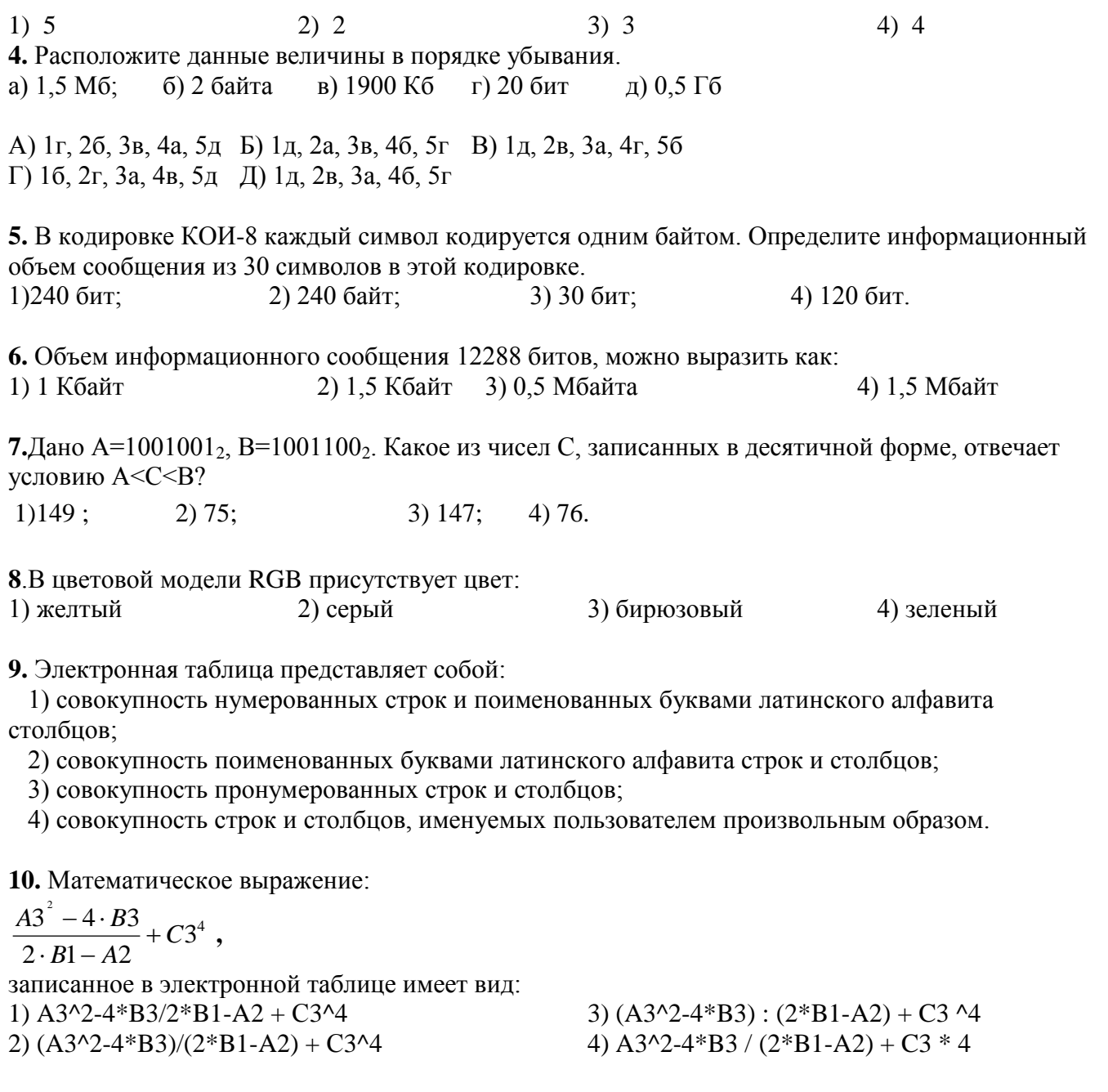

11. В ячейке Е4 электронной таблицы записана формула = МИН(В2:С3)+3, какой она примет вил после копирования в ячейку  $E6$ ?

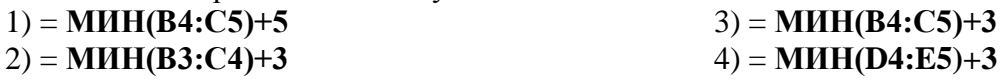

12. Дан фрагмент электронной таблицы:

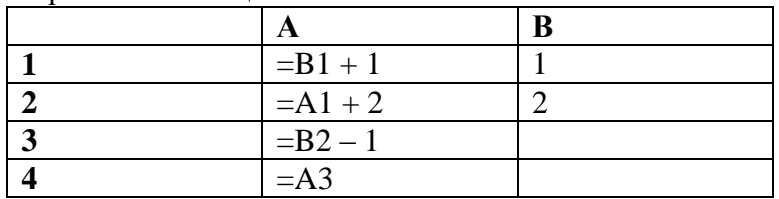

После выполнения вычислений, была построена диаграмма по значениям диапазона ячеек А1:А4. Укажите получившуюся диаграмму.

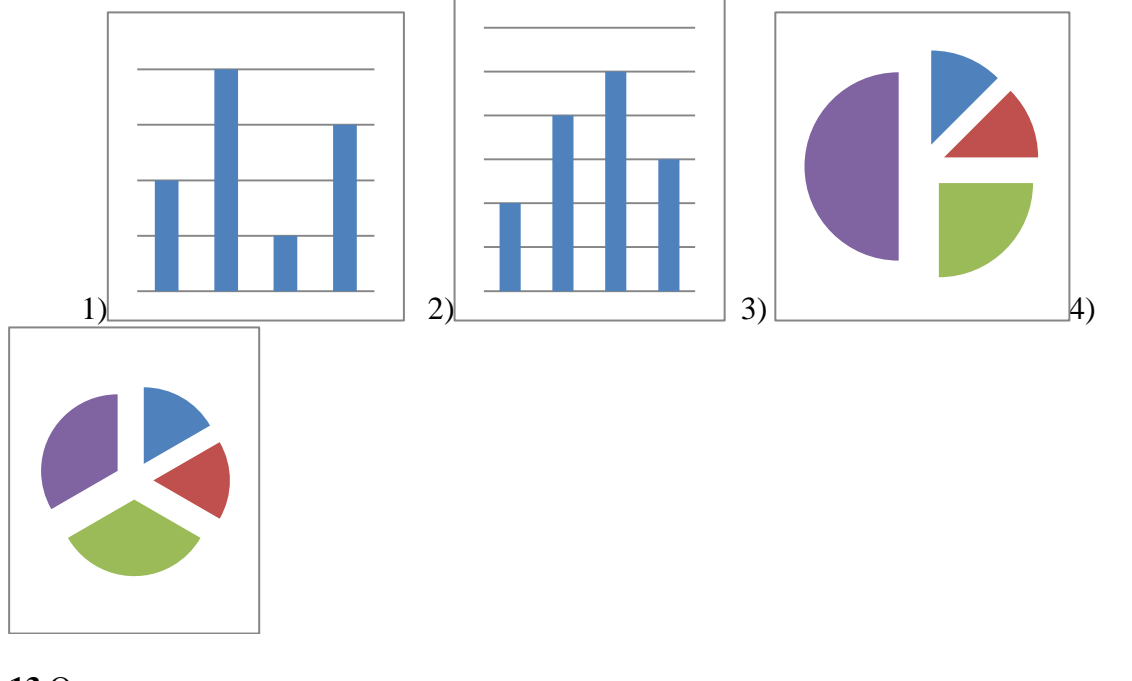

13. Оператор организации ввода данных с клавиатуры записывается с использованием служебного слова:

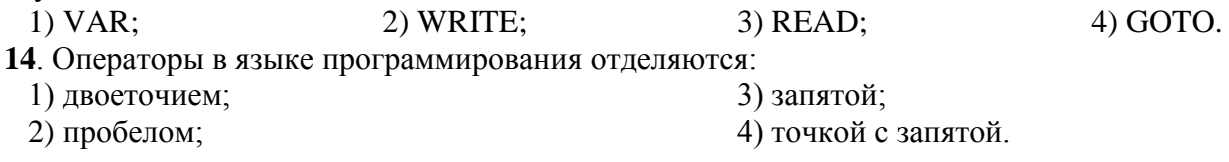

## 15. Числа в языке Pascal различаются:

- 1) как натуральные и вещественные;
- 2) как натуральные и целые;

3) как целые и вещественные;

4) как целые и правильные дроби.

16. Свойство алгоритма, заключающееся в отсутствии ошибок, алгоритм должен приводить к правильному результату для всех допустимых входных значений, называется:

- 1) результативность;
- 2) массовость;

3) дискретность; 4) конечность.

17. Какой алгоритм называется линейным:

- 1) выполнение операций зависит от условия;
- 2) операции выполняются друг за другом;
- 3) одни и те же операции выполняются многократно;
- 4) присутствие всех возможных операций в одном алгоритме?

# **Часть В**

18. Дан фрагмент электронной таблицы:

| $\overline{ }$ | n<br>D      |                          |
|----------------|-------------|--------------------------|
| .              |             | $=$ A2-B2                |
| $=2+A1$        | $(A2+B1)/2$ | $-01*2$<br>$-1$<br>. — U |

Найдите числовое значение ячейки С2.  $O<sub>TB</sub>$ 

19. На рисунке приведен фрагмент таблицы базы данных.

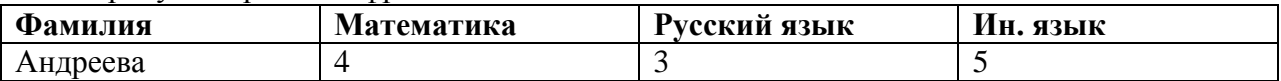

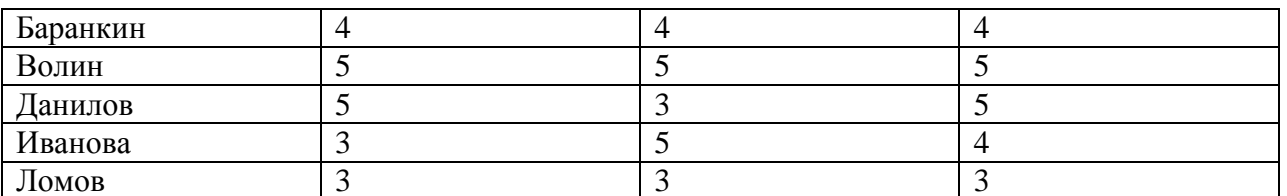

Сколько записей во фрагменте таблицы удовлетворяют условию («Математика = 4») или («Ин.  $R3LIK = 4)$ ?

Ответ:

20. У исполнителя Утроитель две команды, которым присвоены номера:

## 1. вычти один

## 2. умножь на три

Первая из них уменьшает число на экране на 1, вторая - утраивает его. Запишите порядок команд в алгоритме получения из числа 5 числа 26, содержащем не более 5 команд, указывая лишь номера команд. (Например, 21211 - это алгоритм:

умножь на три

**ВЫЧТИ ОЛИН** 

**УМНОЖЬ НА ТРИ** 

ВЫЧТИ ОЛИН

## **ВЫЧТИ ОДИН**

который преобразует число 2 в 13.)

Если таких алгоритмов более одного, то запишите любой из них.

Ответ:

21. Определите значение переменной а после исполнения данного алгоритма.

 $a := 4$ 

 $b := 8 + 2 * a$ 

 $a := b/2^*a$ 

Порядок действий соответствует правилам арифметики. В ответе укажите одно число значение переменной а.

Ответ:

22. Определите значение переменной с после выполнения фрагмента алгоритма, записанного в виде блок-схемы:

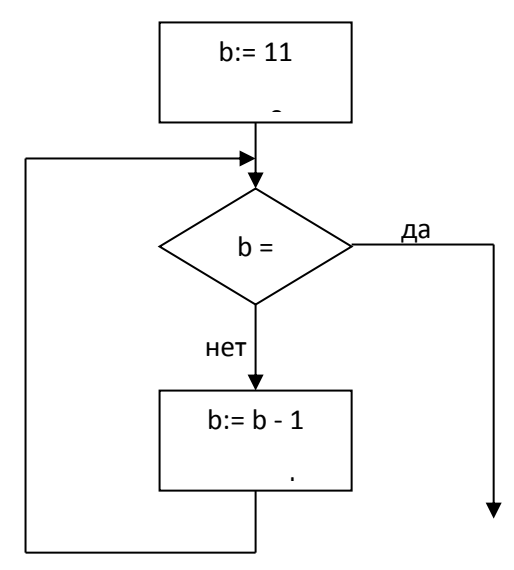

Примечание: знаком: = обозначена операция присваивания. В ответе укажите одно число - значение переменной с. Ответ:

#### Вариант 2

Часть А (задание с выбором ответа) 1. За основную единицу измерения количества информации принимают: 2) пиксель  $4)$  бот 1) байт  $3)$  бит 2. Какое количество бит, при игре в крестики-нолики на поле размером  $4\times4$  клетки получит второй игрок после первого хода первого игрока?  $4)7$  $1)$  4  $2) 5$  $3)6$ 3. Получено сообщение, информационный объем которого равен 64 бита. Чему равен этот объем в байтах?  $3) 7$  $4)8$  $1) 5$  $2) 6$ 4. Расположите данные величины в порядке возрастания. a)  $1.5 M6$ ; б) 2 байта в) 1900 Кб г) 20 бит  $\pi$ ) 0.5  $\Gamma$ 6 А) 1г, 2б, 3в, 4а, 5д Б) 1д, 2а, 3в, 4б, 5г В) 1д, 2в, 3а, 4г, 5б  $\Gamma$ ) 16, 2г, 3а, 4в, 5д Д) 1д, 2в, 3а, 4б, 5г 5. Объем информационного сообщения 4096 битов, можно выразить как: 1) 0.5 Кбайт 2) 1 Кбайт 3) 0,5 Мбайта 4) 1 Мбайт 6.В одном из вариантов кодировки Unicode на каждый символ отводится по два байта. Определите информационный объем сообщения из двадцати символов в этой кодировке. 1)20 байт; 2) 40 бит: 3) 160 бит; 4) 320 бит. 7. Дано А=66<sub>10</sub>, В=69<sub>10</sub>. Какое из чисел С, записанных в двоичной форме, отвечает условию  $A < C < B$ ?  $1)$  1000010:  $2)$  1000110;  $3) 1000011;$ 4) 1001000. 8. В цветовой модели RGB присутствует цвет: 1) желтый 2) красный 3) фиолетовый 4) коричневый 9. Электронная таблица - это: 1) прикладная программа, предназначенная для обработки структурированных в виде таблицы данных; 2) прикладная программа для обработки изображений; 3) устройство ПК, управляющее его ресурсами в процессе обработки данных в табличной форме: 4) системная программа, управляющая ресурсами ПК при обработке таблиц. 10. Математическое выражение:  $C3^2 + 1$  $B1 - 2$  $\overline{C5}$  $A2 - B2$ записанное в электронной таблице, имеет вид:

1)  $(C3*2+1) / (A2-B2) - (B1-2) / C5$  $2) (C3^2+1) : (A2-B2) - (B1-2) : C5$ 

3)  $(C3^{2}+1) / (A2-B2) - (B1-2) / C5$ 4)  $C3^2+1/(A2-B2) - (B1-2)$  \  $C5$ 

**11**. В ячейке **F2** электронной таблицы записана формула **=МАКС(А1:B3)+4**, какой она примет вид после копирования в ячейку **F4**?

1) **=МАКС(А3:B5)+6**

2) **=МАКС(А3:B5)+4**

3) **=МАКС(C1:E3)+4** 4) =**МАКС(C3:E5)+4**

**12.** Дан фрагмент электронной таблицы:

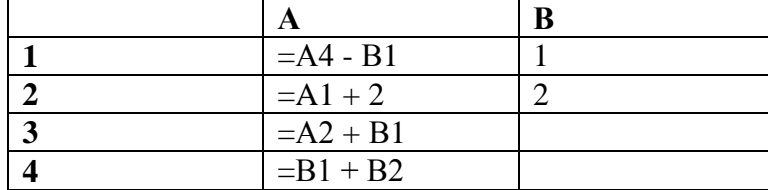

После выполнения вычислений, была построена диаграмма по значениям диапазона ячеек А1:А4. Укажите получившуюся диаграмму.

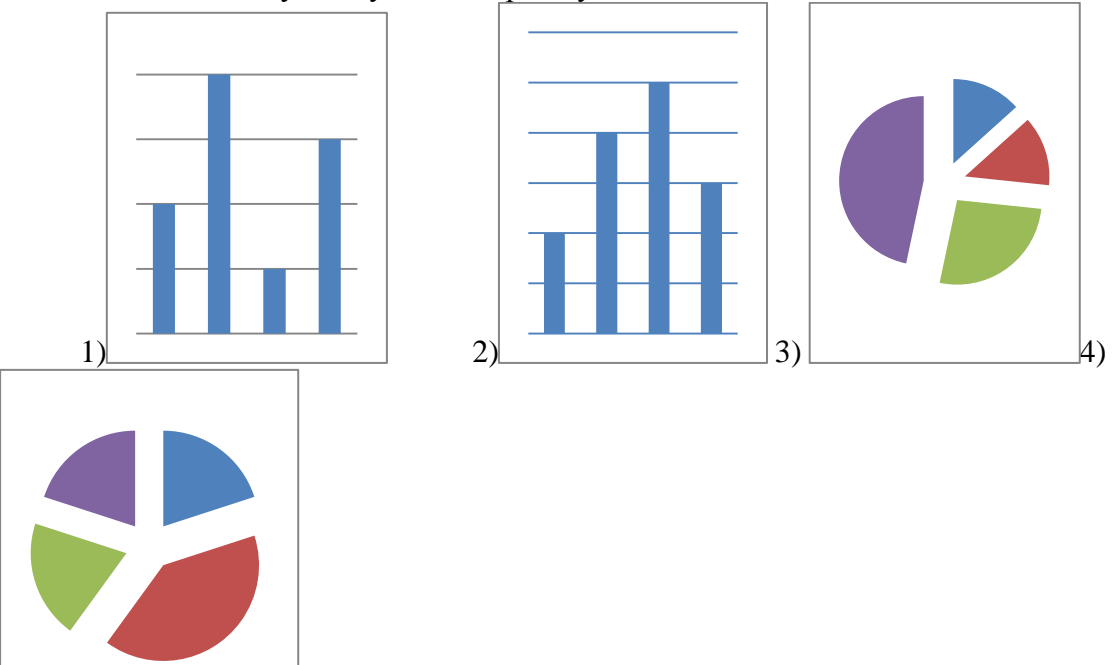

**13**. Для вывода результатов работы программы на языке Pascal служит оператор: 1) READ; 2) WRITE; 3) VAR; 4) GOTO.

**14.** Переменная в программировании полностью характеризуется:

- 1) именем; 3) именем и значением;
- 2) именем и типом;

4) значением.

**15**. Операторы в языке программирования отделяются:

- 1) двоеточием;
- 2) точкой с запятой;
- 3) запятой;
- 4) пробелом.

**16.** Свойство алгоритма, заключающееся в том, что один и тот же алгоритм можно использовать с различными исходными данными, называется:

- 1) результативность; 3) конечность;
- 2) массовость;

4) детерминированность.

**17.** Какая алгоритмическая конструкция называется циклом:

1) выполнение операций зависит от условия;

2) операции выполняются друг за другом;

3) одни и те же операции выполняются многократно;

4) присутствие всех возможных операций в одном алгоритме?

#### **Часть В**

18. Дан фрагмент электронной таблицы:

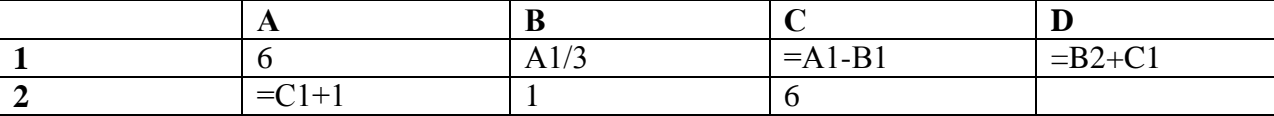

Найдите числовое значение ячейки D1.

19. На рисунке приведен фрагмент таблицы базы данных.

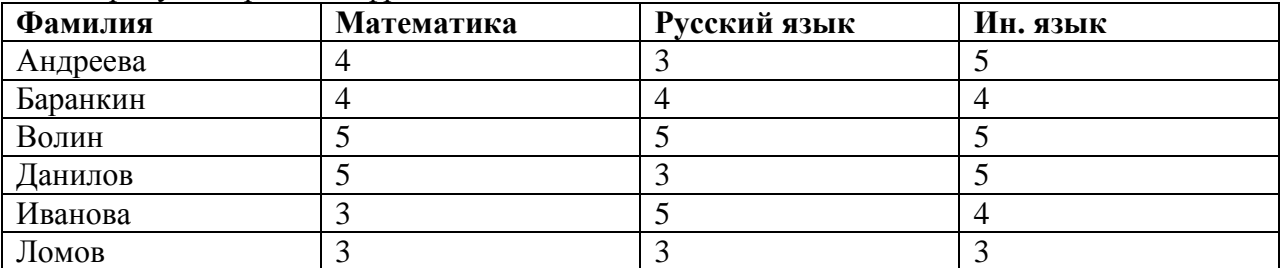

Сколько записей во фрагменте таблицы удовлетворяют условию («Математика = 4») и («Русский язык =  $3<sup>9</sup>$ )?

Ответ:

20. У исполнителя Утроитель две команды, которым присвоены номера:

#### $1 -$ вычти 2

#### 2 - умножь на три

Первая из них уменьшает число на экране на 2, вторая – утраивает его. Запишите порядок команд в алгоритме получения из числа 11 числа 13, содержащем не более 5 команд, указывая лишь номера команд. (Например. 21211 – это алгоритм:

умножь на три

вычти 2

умножь на три

вычти 2

вычти 2,

который преобразует число 2 в 8).

Если таких алгоритмов более одного, то запишите любой из них.

Ответ:

21. Определите значение переменной а после исполнения данного алгоритма.

 $a := 16$  $b := 12 - a / 4$ 

 $a := a + b * 3$ 

Порядок действий соответствует правилам арифметики. В ответе укажите одно число значение переменной а.

Ответ:

22. Определите значение переменной с после выполнения фрагмента алгоритма, записанного в виде блок-схемы:

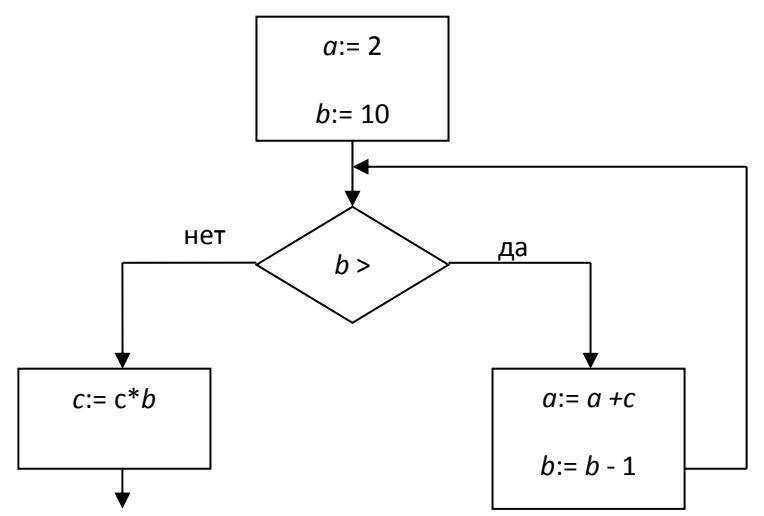

Примечание: знаком : = обозначена операция присваивания. В ответе укажите одно число — значение переменной с. OTBeT: